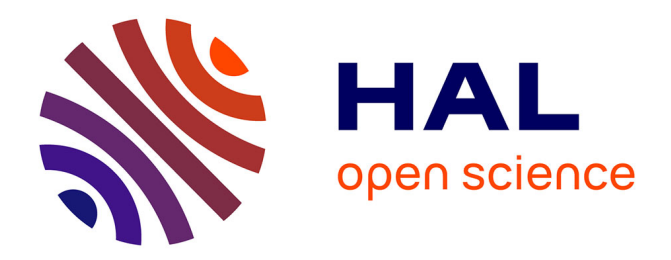

## **Le CompactRio permet d'étudier le transport sédimentaire par fibres optiques**

Muriel Lagauzere

#### **To cite this version:**

Muriel Lagauzere. Le CompactRio permet d'étudier le transport sédimentaire par fibres optiques. NiDays 2009, Feb 2009, Port-Marly, France. hal-01681385

### **HAL Id: hal-01681385 <https://hal.science/hal-01681385>**

Submitted on 11 Jan 2018

**HAL** is a multi-disciplinary open access archive for the deposit and dissemination of scientific research documents, whether they are published or not. The documents may come from teaching and research institutions in France or abroad, or from public or private research centers.

L'archive ouverte pluridisciplinaire **HAL**, est destinée au dépôt et à la diffusion de documents scientifiques de niveau recherche, publiés ou non, émanant des établissements d'enseignement et de recherche français ou étrangers, des laboratoires publics ou privés.

Concours des meilleurs articles d'utilisateurs 2008 – National Instruments France

# **Le CompactRIO permet d'étudier le transport sédimentaire par fibres optiques**

Par Muriel LAGAUZÈRE, Laboratoire des Écoulements Géophysiques et Industriels

L'objectif - Acquérir des signaux issus d'un appareil de mesure par fibres optiques permettant de déterminer les conditions d'érosion et de mise en suspension des sédiments lors d'une expérimentation de terrain.

**La solution -** Utiliser le système CompactRIO (autonome, déporté, robuste) pour acquérir les signaux traduisant l'évolution du transport sédimentaire.

La présente étude s'inscrit dans le cadre d'une expérience de terrain (façade atlantique française) initiée par le projet ECORS SHOM auquel participe l'équipe Houle du LEGI. Ce projet a pour but la qualification des modèles de houle et de morpho-dynamique. Le cahier des charges défini pour l'expérience de terrain prévoit l'immersion du capteur par fibres optiques (ensemble de cartes électroniques) et du système d'acquisition. La nécessité d'un ensemble autonome en énergie et déporté du PC pour l'acquisition de nos données s'est imposée avec le choix d'une mémoire interne pour le stockage des données.

#### **Un système d'acquisition pour une expérience de terrain**

Le système CompactRIO s'est avéré le meilleur compromis au niveau des fréquences demandées (au moins 100 Hz par voie sur 32 voies) et de la robustesse du système (mesures avec matériel immergé soumis aux contraintes du littoral). Le contrôleur CompactRIO 9014 (avec mémoire interne de 2 gigaoctets pour le stockage des données) sur lequel nous avons connecté le module d'acquisition NI 9205 (32 voies, 250 kéch./s) a été choisi, ainsi que le châssis 9101 (1 million de portes).

Le capteur de transport sédimentaire développé au sein du service instrumentation du LEGI, mis en place lors de cette campagne expérimentale, consiste en une paire de fibres optiques, l'une émettrice de lumière, l'autre réceptrice. En fonction de la quantité de lumière reçue,

l'objectif est de déterminer la présence de sédiment, sa mobilité et sa concentration. Huit paires de fibres sont connectées au module électronique composé d'une carte émettrice de lumière, d'une carte réceptrice et d'une troisième carte interface commande entre les deux.

Cette interface est programmée avec de la mémoire logique (FPGA) pour faire fonctionner cet ensemble de huit paires de fibres (émettrices – réceptrices). Elle peut également piloter deux ensembles complets de cartes (16 paires de fibres) simultanément. C'est cette configuration qui a été utilisée dans l'expérience de terrain. Chaque paire de fibres renvoie deux signaux électriques, l'un correspondant à un signal de lumière ambiante, l'autre à un signal de lumière rétrodiffusée par le sédiment lors du passage devant la fibre. L'utilisation de 16 paires de fibres permet donc l'acquisition de 32 signaux.

#### **Une programmation et des essais en canal à houle**

Pour la programmation de ce système déporté, il faut utiliser la version 8.21 (au minimum) de LabVIEW avec les Modules Real-Time (RT) pour l'accès déporté et FPGA pour l'aspect synchrone afin de pouvoir utiliser le CompactRIO. L'intérêt de cette version de LabVIEW est l'apparition d'une fenêtre projet lors de l'ouverture du logiciel qui permet de visualiser les différentes cibles connectées ou configurées sur l'ordinateur (cible RT ou FPGA) et d'utiliser des variables partagées entre ces cibles.

Afin d'utiliser le CompactRIO, trois programmes sont développés : un pour la couche FPGA, un pour la couche RT et un dernier (facultatif) pour l'interface utilisateur.

La couche FPGA est généralement utilisée pour synchroniser des signaux (TTL) entre eux sur la base d'une horloge quartz. La programmation de la couche FPGA est indispensable au fonctionnement du CompactRIO bien que, pour notre application d'acquisition simple (signaux analogiques de 32 voies à une fréquence de 100 Hz par voie), toutes les fonctionnalités offertes par cette technologie n'aient pas été utilisées lors de la programmation initiale.

Le programme FPGA comporte deux séquences : la première définit la période d'acquisition ('count' en µs) grâce à un *loop timer*, dans la

deuxième, un *FPGA I/O Node* est configuré pour scruter les 32 voies analogiques.

Les variables correspondant aux 32 voies scrutées et à la fréquence d'acquisition se retrouvent dans la fenêtre Projets de LabVIEW et peuvent être utilisées dans la programmation RT.

La programmation RT permet de communiquer avec notre système déporté. La première étape est de communiquer avec le programme FPGA développé ci-dessus par un *Open FPGA VI*. Par cette action, toutes les données d'entrées/sorties du programme FPGA peuvent être reconnues dans ce développement RT.

On entre ensuite dans une boucle *While* afin que les données soient lues en permanence. La lecture des données du FPGA (32 voies) se fait par un

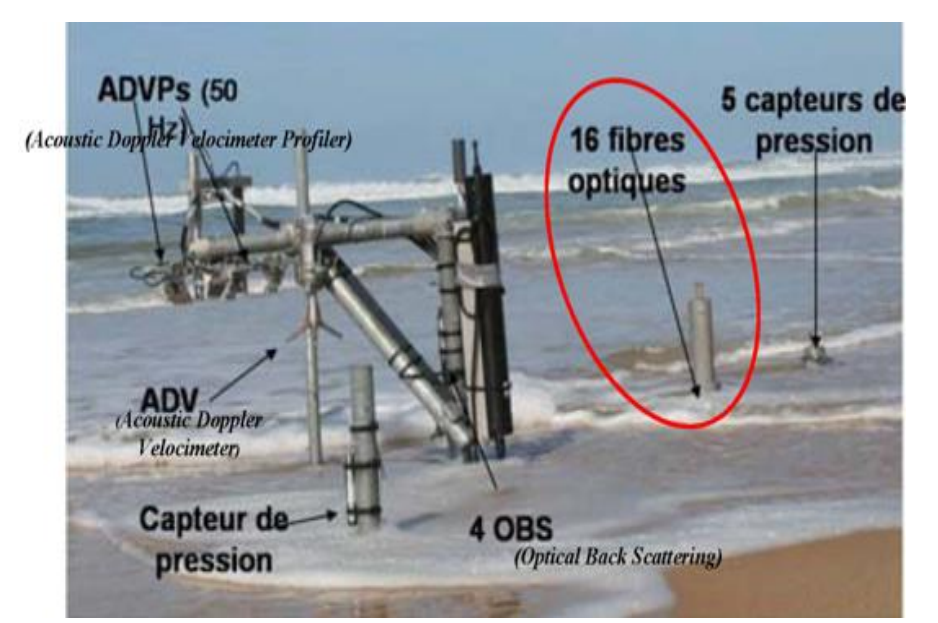

*Figure 1. Dispositif expérimental à base de fibres optiques, pour l'expérience de terrain*

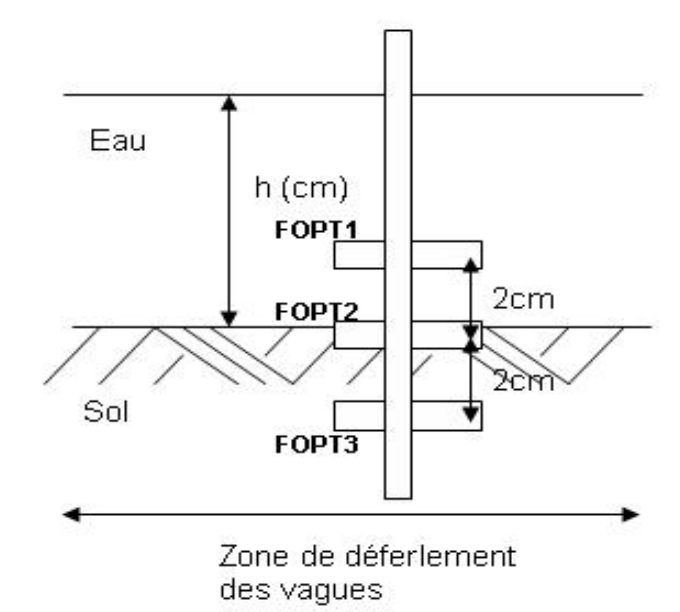

*Figure 2. Positionnement des trois paires de fibres optiques (FOPT1, FOPT2, FOPT3) sur une réglette verticale dans le canal à houle*

Concours des meilleurs articles d'utilisateurs 2008 – National Instruments France

*Read / Write Control* puis les valeurs sont converties du format binaire en format décimal et stockées dans un tableau.

Les données correspondantes sont stockées dans un fichier directement sur le CompactRIO.

Le programme est configuré pour se mettre en route à chaque mise sous tension du système déporté par le choix de l'option *Set as Startup* et le nom du fichier de mesure correspondant comprend une extension avec la date et l'heure de cette alimentation du CompactRIO.

Pour des essais préliminaires à l'expérience de terrain, les paires de fibres optiques (émettrices – réceptrices) ont été placées sur une réglette verticale dans le canal à houle du LEGI.

Malgré des résultats préliminaires très encourageants, lorsque nous avons regardé plus finement les données sur de longues périodes, il est apparu un problème de perte de données (saut de données) dû à une programmation du CompactRIO inadaptée.

#### **Notre remède : l'arrivée des FIFO**

Afin de pallier ce problème, une nouvelle programmation est en cours de développement. Sur la couche FPGA, une FIFO (First In, First Out), sur laquelle les acquisitions des 32 voies sont stockées, est créée. Il s'agit d'une méthode de gestion de stockage des données dans laquelle les données stockées en premier sont celles qui sont lues en premier lieu. Lors de la création du projet, une FIFO est créée dans laquelle les valeurs de nos voies analogiques sont écrites.

Les perspectives sont l'adaptation de cette nouvelle programmation sur notre châssis 9101 (1 million de portes). La version 8.6 de LabVIEW nous permettra d'utiliser dans l'avenir les outils *Scan Mode* (mode de balayage). Grâce à cette nouvelle fonctionnalité, le module d'acquisition 9205 (acquisition des voies analogiques) sera accessible sans aucune programmation ni compilation FPGA.

Dans la nouvelle couche de programmation FPGA, les 32 voies analogiques sont lues simultanément. Le résultat est envoyé dans un tableau qui passe dans une boucle *For.* Chaque élément du tableau est lu et l'ensemble des données est transmis à la FIFO.

Pour la nouvelle programmation temps réel (RT), la FIFO est utilisée sur la cible RT en appelant la fonction *Invoke Method Node* et en configurant la méthode DMA (*Direct Memory Access*). Cet accès mémoire direct permet le transfert des données contenues dans la FIFO du FPGA à la cible RT sans sollicitation du processeur.

Avec cette nouvelle programmation, l'acquisition des voies du capteur par fibres optiques est devenue possible sans perte de données et avec un système autonome et robuste tel que le CompactRIO.

#### **Un système autonome, déporté et robuste**

Le choix du CompactRIO s'est avéré être le plus judicieux au vu des contraintes de terrain (accès déporté, robustesse) et des fréquences demandées. Les expériences en canal nous ont permis d'obtenir des résultats préliminaires encourageants mais aussi de nous rendre compte de problèmes d'acquisition de données dus à la programmation du CompactRIO. Les dernières évolutions de cette programmation avec l'utilisation des FIFO permettent une acquisition autonome avec un système déporté sans perte de données.

Pour en savoir plus, vous pouvez contacter : Muriel LAGAUZÈRE LEGI Laboratoire des Écoulements Géophysiques et Industriels 1025, rue de la piscine, BP53 38041 Grenoble Cedex 9 E-mail [: muriel.lagauzere@hmg.inpg.fr](mailto:muriel.lagauzere@hmg.inpg.fr)